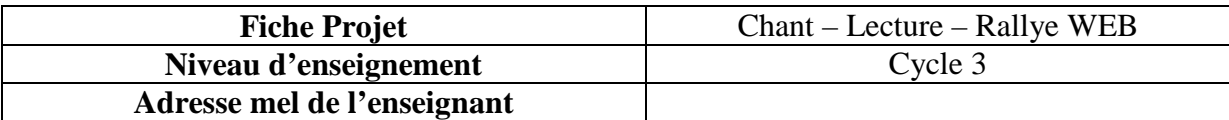

#### **Présentation Générale**

- Faire ouvrir le dossier « mes documents » : repérer le dossier cible de l'activité identification des nouvelles icônes.
- Lancement TTX par le fichier questionnaire simple ou enrichi.
- Présentation de la tâche sur la fiche TTX
- Lancement IE par le fichier simple ou enrichi.
- Rappel de la navigation entre les deux applications.
- Comment répondre aux questions sans tout recopier… recherche par deux… indice « édition », clic droit…, icône copier coller…
- Quels sont les nouveaux items du B2i abordés dans cette séquence ? domaine 2 et 4.
- Dans une phase de consolidation, séparer la classe en deux groupes afin de donner le possibilité de travailler seul à l'élève.
- Pour aller plus loin, cherche des informations sur les éléments découverts inconnus (Nouvelle Calédonie, Jazz, l'Italie…), consulter l'autre site et fabriquer un questionnaire proposé à la classe, à une autre classe en utilisant le courrier électronique.

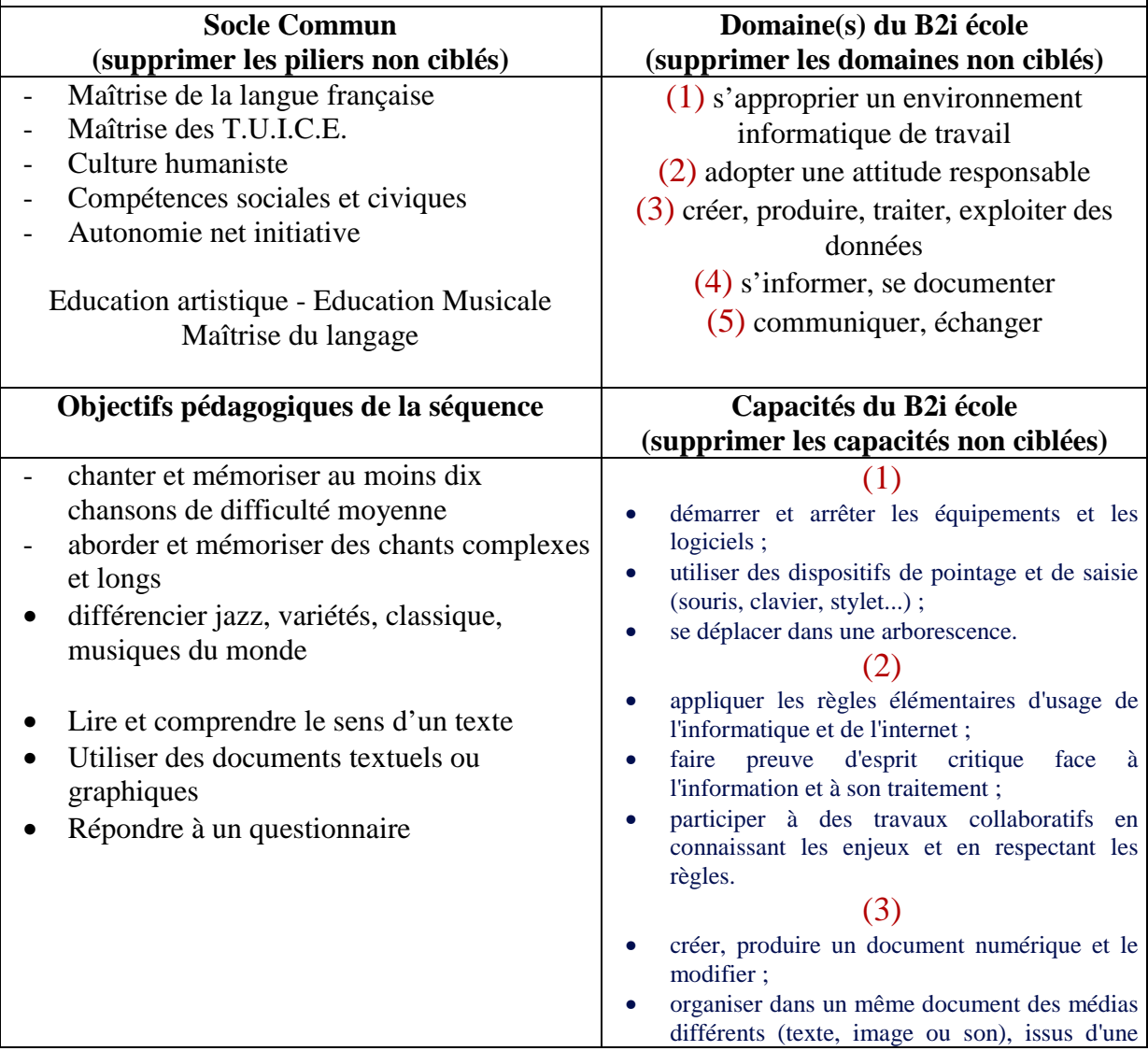

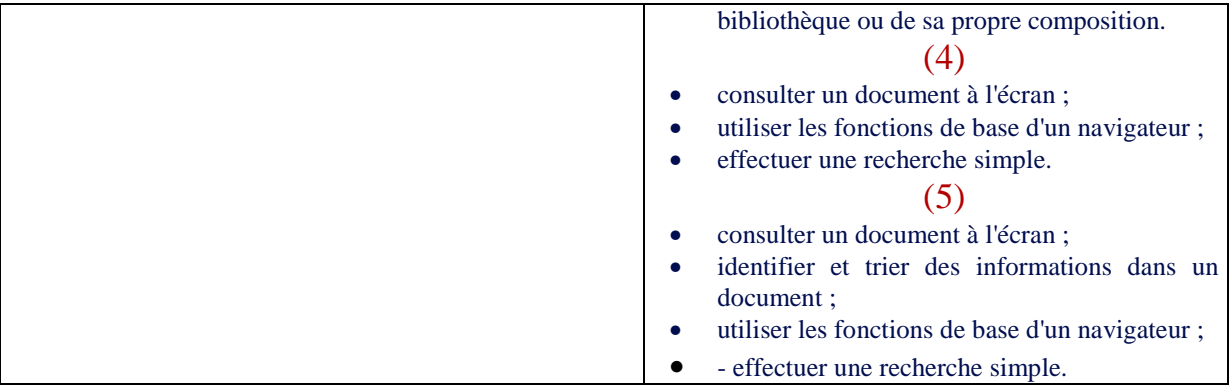

## **Organisation matérielle**

- Salle informatique 1 PC pour 2 ou PC en fond de classe par atelier
- Page WEB capturée ou consultation en ligne filtrée.
- Images capturées.

# **Pièces jointes au déroulement du module**

#### • **Adresse des sites visitables :**

http://www.rfimusique.com/siteFr/biographie/biographie\_8943.asp

• **Images d'illustrations du questionnaire :** 

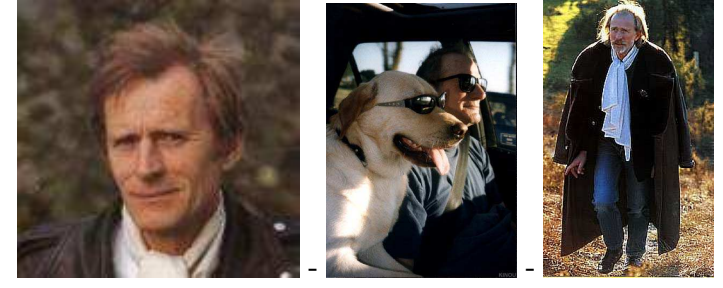

• **Paroles de la chanson :** 

La maison près de la fontaine – Nino FERRER

La maison près de la fontaine Couverte de vigne vierge et de toiles d'araignée Sentait la confiture et le désordre et l'obscurité L'automne, L'enfance, L'éternité...

Autour il y avait le silence Les guêpes et les nids des oiseaux On allait à la pêche aux écrevisses Avec Monsieur le curé On se baignait tout nus, tout noirs Avec les petites filles et les canards...

La maison près des HLM A fait place à l'usine et au supermarché Les arbres ont disparu, mais ça sent l'hydrogène sulfuré L'essence, La guerre, La société...

C'n'est pas si mal Et c'est normal C'est le progrès.

• **Questionnaire :**

Voir plus bas.

#### **Ressources complémentaires**

- CD audio Fête de la Musique SCEREN.
- Poste radio CD.
- Fichier questionnaire préparé par l'enseignant.
- Fichier questionnaire réponse pour l'auto correction ou variante pour les élèves en difficulté sur la lecture.

## Nom et Prénom Nom et Prénom Classe

- **« Enregistrez sous » votre fichier dans le même répertoire sous le nom : questionnaire - nom – nom**
- **Copiez vos réponses après chaque flèche. Enregistrez régulièrement votre travail.**
- **Avant de l'imprimer, demandez à votre enseignant.**

Date

Ces informations ont pour source  $\rightarrow$ 

Quelle est la véritable identité de Nino FERRER ?  $\rightarrow$ 

Quelle est sa date de naissance ?  $\rightarrow$  son lieu de naissance ?  $\rightarrow$ 

En quelle année a-t-il été naturalisé (devenir Français en le demandant) Français ?  $\rightarrow$ 

Il a passé les cinq premières années de sa vie en  $\rightarrow$ 

Ou'a-t-il fait en 1963 ?  $\rightarrow$  Il

Où est-il arrivé en 1947 ?  $\rightarrow$  Il est

En quelle(s) langue(s) écrit-il ses chansons ?  $\rightarrow$ 

Quel est son style de musique ?  $\rightarrow$ 

En quelle année est-il mort ?  $\rightarrow$ 

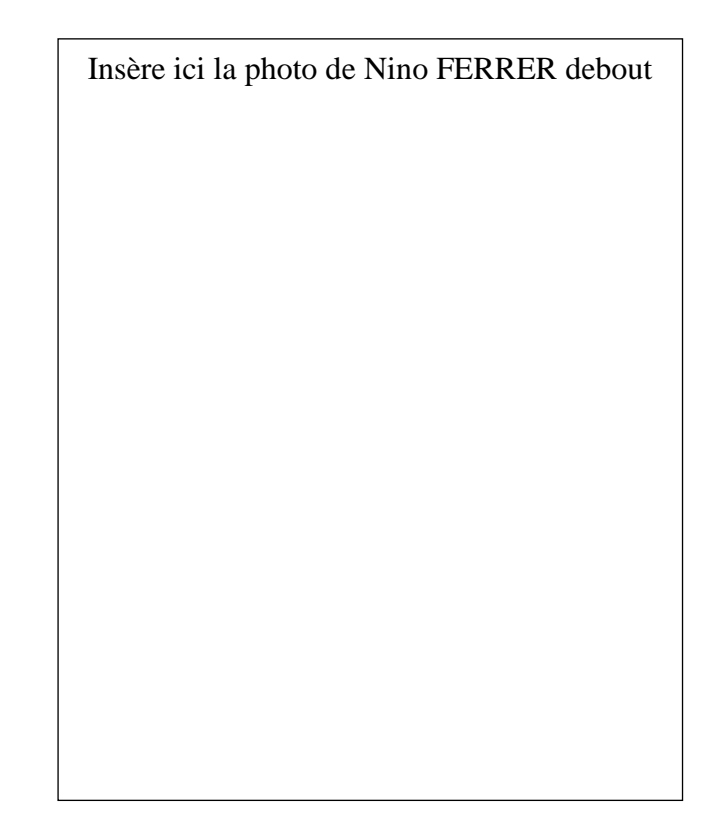

Insère ici la photo avec son chien